# *La* **Num´ero 20 — octobre 2001**

# **Index — sommaire**

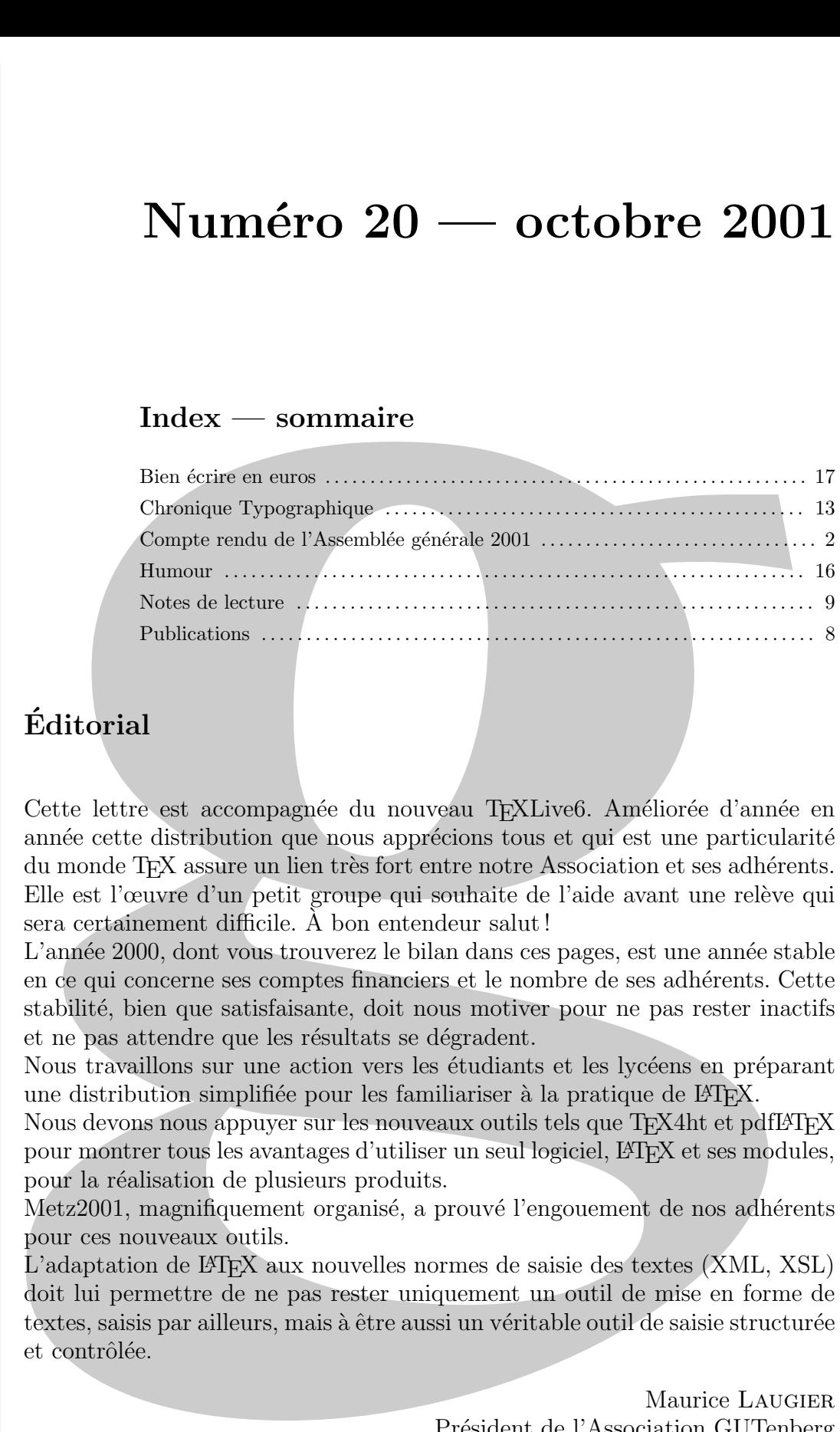

# **Editorial ´**

**L**

**E**

**T** 

**T**

**R**

**E**

Cette lettre est accompagnée du nouveau TEXLive6. Améliorée d'année en année cette distribution que nous apprécions tous et qui est une particularité du monde T<sub>F</sub>X assure un lien très fort entre notre Association et ses adhérents. Elle est l'œuvre d'un petit groupe qui souhaite de l'aide avant une relève qui sera certainement difficile. A bon entendeur salut ! `

L'année 2000, dont vous trouverez le bilan dans ces pages, est une année stable en ce qui concerne ses comptes financiers et le nombre de ses adhérents. Cette stabilité, bien que satisfaisante, doit nous motiver pour ne pas rester inactifs et ne pas attendre que les résultats se dégradent.

Nous travaillons sur une action vers les étudiants et les lycéens en préparant une distribution simplifiée pour les familiariser à la pratique de LATEX.

Nous devons nous appuyer sur les nouveaux outils tels que TFX4ht et pdfLATFX pour montrer tous les avantages d'utiliser un seul logiciel, LATEX et ses modules, pour la réalisation de plusieurs produits.

Metz2001, magnifiquement organisé, a prouvé l'engouement de nos adhérents pour ces nouveaux outils.

L'adaptation de LATEX aux nouvelles normes de saisie des textes (XML, XSL) doit lui permettre de ne pas rester uniquement un outil de mise en forme de textes, saisis par ailleurs, mais à être aussi un véritable outil de saisie structurée et contrôlée.

> Maurice Laugier Président de l'Association GUTenberg

*GUTenberg*

# COMPTE RENDU DE L'ASSEMBLÉE GÉNÉRALE  $2001$ DE L'ASSOCIATION

L'assemblée générale statutaire du Groupe francophone des Utilisateurs de TFX (GUTenberg) a eu lieu le 15 mai 2001 à 18h, à Metz  $(57)$ , Supelec.

Sont présentes 40 personnes, et il y a 11 procurations.

L'ordre du jour pour lequel les adhérents avaient été convoqués se composait des points suivants :

- 1. Rapport financier. Vote.
- 2. Rapport d'activités. Vote.
- 3. Élections au CA.

# **Rapport financier**

Il a été présenté par la trésoriere Michèle JOUHET et la comptable Sarah BAUDRY.

Un audit financier a été conduit, aucun problème n'a été trouvé ; et cet audit nous a suggéré des améliorations de procédures.

Les subventions pour le congrès de Toulouse en 2000 traînent à arriver. On remercie Fabrice POPINEAU pour l'organisation de ce congrés 2001.

Cette année aussi, l'association a subventionné des conférences.

On va diminuer le stock d'anciens cahiers, en promouvant leurs ventes via un prix attractif. Les adhésions restent en nombre stable : 382 individuels, 66 étudiants, 56 organismes à but non lucratif, 3 organismes commerciaux.

L'imprimerie Louis-Jean continue à soutenir l'association.

# Jeu de cédéroms CTAN 2001 bientôt disponible

Vous pourrez bientôt obtenir un jeu de cédéroms CTAN auprès du secrétariat de l'Association (secretariat@ gutenberg.eu.org) pour la modique somme de  $5 \in$ .<br>Offre réservée aux adhérents.

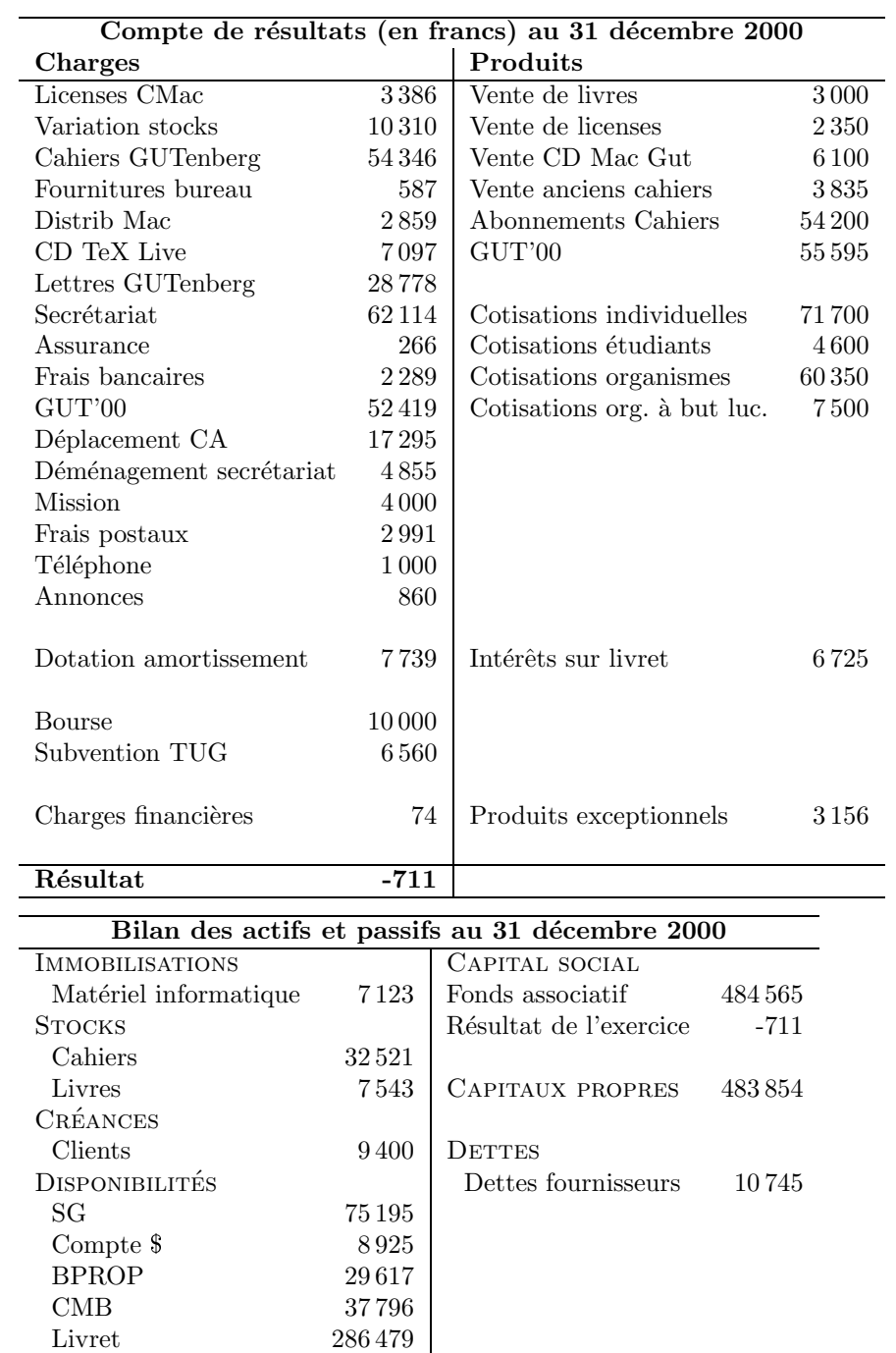

**Total passif**  $494\,599$ 

Livret 286 479<br> **Total actif** 494 599

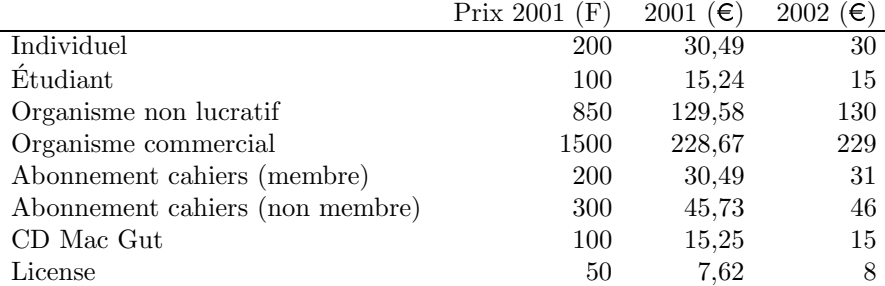

Pour 2002, il est proposé les tarifs suivants :

Ce rapport a été approuvé par l'assemblée générale à l'unanimité.

# **Rapport moral**

Il a été présenté par le président Maurice LAUGIER. Nos activités durant l'année écoulée ont  $é$ té :

- 1. Le congrès 2000, à Toulouse. 110 personnes, budget équilibré.
- 2. Pour 2002, la piste Bruxelles est abandonnée. Quid du CERN ? Plutôt en septembre ?
- 3. Depuis la dernière assemblée générale sont parus les Cahiers 35–36 (actes du congrès  $2000$ , et 37–38 (numéro courant). Le *Cahier* 39–40 correspondant aux actes du congrès 2001. Sont distribués à 300 abonnés.

Les cahiers sont réalisés par Jacques ANDRÉ.

Sont aussi parus les Lettres 18 (octobre 2000) et 19 (avril 2001). Elles sont maintenant réalisées par Christophe PYTHOUD.

Le CD T<sub>E</sub>XLive 5 a été envoyé aux adhérents.

- 4. L'association a été représentée aux congrès du TUG 2000 par Fabrice POPINEAU et Thierry BOUCHE.
- 5. Financement : l'association participe pour 1000 euros au congrés EuroTeX à Kerkrade (Hollande) du 24 au 27 juillet 2001.
- 6. Le secrétariat est maintenant assurée par Sarah BAUDRY.
- 7. Serveurs réseaux :

**serveur WWW** (http://www.gutenberg.eu.org/). Les pages sont gérées par Michel BOVANI, elles vont être bientôt reprises par Gilles PEREZ-LAMBERT.

**serveur FTP** (ftp://ftp.gutenberg.eu.org/pub/GUTenberg) avec les distributions, les archives des listes de distributions, toutes les publications. Ces 2 serveurs sont sur une machine Linux installée à l'École normale supérieure (Paris).

**liste de distribution** (gut@ens.fr).

**serveur CTAN** (http://www.loria.fr/tex).

8. Les formations : à la demande, elles sont organisées par Daniel FLIPO. Les soucis de paiement des formateurs sont résolus.

Daniel FLIPO aimerait recenser des salles équipées un peu partout en France.

- 9. Voici la liste des distributions existantes :
	- $-$  Unix. Ce sera sur T<sub>E</sub>XLive 6, basé sur TeTeX. Ce CD devrait sortir en septembre 2001.
- $-$  Win-GUT 1.4 est figée. Remplacée par la distribution de TeXlive.
- Mac-GUT, distribution suivie par Michel Bovani.
- 10. **le style** french

Pour diverses raisons, Bernard GAULLE a passé le style french en shareware début 2001. Il ne fait donc plus partie de CTAN ni de TeXlive. Existe par contre un *freeware* frenchle.

- 11. Plusieurs projets sont en cours :
	- $-$  Groupe de travail de typographie des sciences, groupe lancé par Thierry BOUCHE. Pour l'instant au point mort.
	- Participation de Fabrice Popineau aux travaux sur le TeXLive, en compagnie de Sebastian RATZ.
	- $-$  Contribution financière au projet NTS, poursuivie jusqu'en 2002.
	- $-$  Un CD de fontes : lancée par les divers groupes européens, ce CD fournirait des fontes domaine public. Pour l'instant au point mort.

Ce rapport a été approuvé par l'assemblée générale à l'unanimité.

# **Elections au conseil d'administration ´**

Il y a 6 postes `a pourvoir, ceux de Thierry Bouche, M. Yves Chartoire, Daniel Flipo, Bernard GAULLE, Éric PICHERAL, Christophe PYTHOUD. Outre ces 6 personnes qui se représentent, un nouveau candidat : Fabrice POPINEAU. Les 51 votants ont ainsi réparti leurs voix :

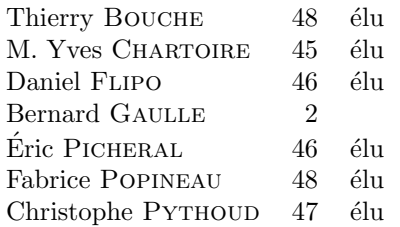

L'assemblée générale est close à 19h30.

Compte-rendu fait `a Metz, le 15 mai 2001. par Jacques BEIGBEDER

# À PROPOS DE *FRENCH*

Bernard Gaulle expose ici les motifs qui l'ont poussé à changer les termes de la licence de French.  $(N.d.R.)$ 

Invité par le Président à exposer à l'assemblée générale de Metz ma position vis-à-vis du statut de mes développements autour de French, j'ai précisé que j'aurais préféré parler de GUTenberg et de son avenir mais qu'il s'agissait aujourd'hui de French dont l'évolution a soucié GUTenberg et les utilisateurs en général. Voici donc le contenu de mon intervention.

#### French et GUTenberg

French, depuis son orgine en 1987, n'a jamais été un développement de GUTenberg même si l'auteur était le Président et même si l'information concernant les nouvelles versions ´etait diffus´ee, par la suite, dans la Lettre GUTenberg. En effet, le Conseil d'Administration GUTenberg a toujours été très partagé dans ses opinions concernant mes développements qui n'avaient pour objectif que de répondre à la demande des utilisateurs tout en évoluant au gré des développements L<sup>A</sup>TEX. Le CA avait plutôt des requêtes de principe comme «  $MIT$ EX n'est pas  $T \nvert X \rangle$  ou « les caractères actifs ne créent que des problèmes » ou « French ne doit s'occuper que de la ponctuation » ou enfin « French n'est pas fait pour babel » ; tout un tas de bonnes raisons pour ne pas développer French.

Alors, pour pouvoir continuer librement mon développement j'ai démissioné de la présidence et du CA GUTenberg fin 1992. Je ne suis officiellement revenu à l'association qu'en 1997 où j'ai été élu vice-président.

En 1998, j'ai demand´e le soutien financier de GUTenberg pour l'achat d'un ordinateur. Là encore le CA était divisé. Les principaux détracteurs avancaient l'argument que French n'était pas un développement de GUTenberg; French ne devait pas être assimilé à GUTenberg. Le CA a tout de même accepté de financer la moitié d'un ordinateur ; où trouver l'autre moitié ? Ou : comment faire du logiciel libre sans ordinateur ? Est-il vraiment normal de payer de sa poche un développement public ?

Bref, depuis ce jour, j'ai retiré du Copyright de French le nom de GUTenberg.

La vie de French a été ensuite transformée par l'absence de réaction de GUTenberg, des francophones en général, aux décisions arbitraires des archiveurs du CTAN; on va y revenir.

French devenu *shareware* ?

Le principal grief qui m'est fait aujourd'hui c'est que French soit devenu shareware mais est-ce bien vrai ?

- partiellement vrai
	- la nouvelle version  $(5,02)$  est *shareware*

Certes, la nouvelle version, French Pro V5,02, est shareware mais l'ancienne version  $(pr\acute{e}-V5,00)$  fonctionne très bien et rien n'oblige à ce jour, à changer de version.

 $-$  *shareware*  $=$  mode de distribution

moyen de financement

L'appellation shareware veut dire deux choses : premièrement c'est un mode de distribution hors circuit commercial qui permet d'essayer avant de se décider, qui permet aussi de contribuer autrement que financièrement. Deuxièmement c'est un moyen de financer les investissements nécessaires au développement. Pas d'utilisateurs enregistrés, pas de machines ; pas de logiciel payant, pas de d´eveloppement. Beaucoup d'utilisateurs, beaucoup de développement.

- partiellement faux
	- $-$  ancienne version « *prisonnière* » (CTAN)

L'ancienne version de  $French$  posait en fait un problème aux administrateurs du CTAN; elle a subitement été reléguée en 1999 dans la zone « nonfree » de CTAN pour cause de Copyright spécifique, différent de celui de L<sup>AT</sup>EX. French s'est alors retrouvé aux côtés des principaux *sharewares* du monde TFX, alors que French avait toujours été gratuit d'utilisation depuis plus de 10 ans.

 $-$  ancienne version boutée hors TeXLive

Le retrait des archives CTAN s'imposait alors à moi, entrainant par la même occasion le retrait de French de la distribution du CD TEX Live, produit à partir du CTAN et offert par GUTenberg à tous ses adhérents.

– nouveau freeware (frenchle)

En fait il n'est pas juste de dire que French est devenu shareware car dans le même temps j'ai produit une version allégée, *freeware* (même Copyright que L<sup>A</sup>T<sub>E</sub>X) disposant des fonctionnalités essentielles.

En résumé French est devenu, à la fois, un freeware (frenchle) et un shareware (frenchpro).

#### Pourquoi ces changements?

– la « *libération* » sur CTAN

D'une part il fallait « libérer » French sur CTAN c'est-à-dire pouvoir y archiver frenchle avec tous les logiciels de type freeware ainsi que frenchpro avec les logiciels de type shareware. Chacun à sa place, tout devient simple et naturel.

– le financement

D'autre part, la mise en shareware doit permettre un certain financement des outils matériels et logiciels nécessaires au développement (pc, mac, windows, linux, Textures, OzTeX, etc.) pour une compatibilité maximum avec l'existant.

#### Inconvénients

Ces changements ne sont évidemment pas sans inconvénients.

 $-$  la discontinuité

Le premier de ces inconvénients est très certainement la discontinuité : pour changer de version de French il faudra soit prendre frenchle (le freeware) et éventuellement utiliser moins de possibilités, soit prendre French Pro et payer sa contribution, quoique ... les utilisateurs enregistrés de French Pré-V5 ont droit à une licence gratuite de French Pro.

– l'esprit TEX ?

Le deuxième inconvénient viendrait du fait que French Pro ne respecte plus l'esprit TFX où tout ce que l'on développe est à tout le monde sans contrepartie financière. À mon avis, il vaut mieux disposer du shareware French Pro et du freeware frenchle que de rien du tout car c'était bien de cela qu'il s'agissait !

 $-$  le choix à faire...

Le dernier inconvénient réside dans le choix à faire : version allégée ou version pro? gratuit ou payant ? logiciel libre ou développement indépendant ? assistance sur le net ou assistance personnalisée ? A chacun de faire son choix... `

Bernard Gaulle

http://frenchle.free.fr http://frenchpro.free.fr Article d'annonce de frenchle : Lettre 18, p. 7-8. Article à propos de French et CTAN : Lettre 15, p. 16-17.

# PUBLICATIONS

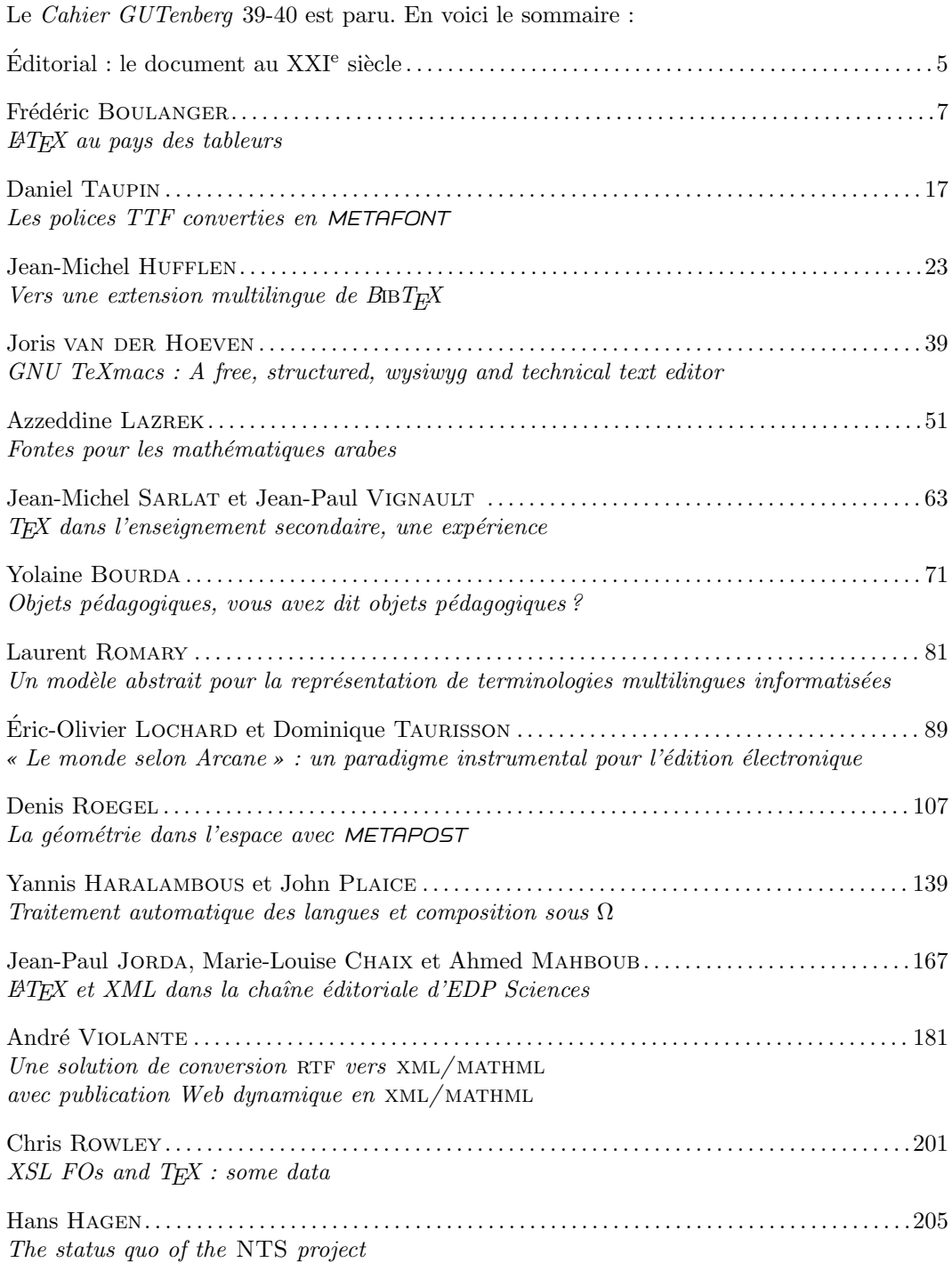

Il est disponible au format PDF sur le site de l'Association GUTenberg (http://www. gutenberg.eu.org/publis/index.html).

# NOTES DE LECTURE

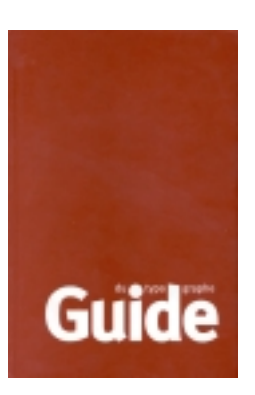

– *Guide du typograph***e, sixi`eme ´edition, Groupe de Lausanne de l'Association suisse des typographes, 2000 – diffusion : Erag, case postale 272, CH-1000 Lausanne 9 (pas d'isbn)**

Il y a plusieurs « codes typographiques » donnant les « règles » typographiques (ou plutôt d'orthotypographie<sup>1</sup>) pour le français, dont les suivants (je donne ici les noms abrégés que j'utiliserai par la suite) :

- le *Code typographique*<sup>2</sup>; il a été longtemps la référence quasi-unique des correcteurs  $(d'autant que son nom laisse penser que, comme le *Code Napoléon*, il s'agit d'un$ document officiel) ; mais peu connu des amateurs car difficile `a consulter pour un néophyte, difficile à trouver en librairie car sa réédition<sup>3</sup> est tellement aberrante qu'on n'a pas envie d'en parler ;
- les *Règles de l'IN*<sup>4</sup> qui, grâce à sa diffusion et à sa référence à l'Imprimerie « nationale », jouit chez les amateurs d'un prestige certain ;
- le *Guide* <sup>5</sup>, très répandu en Suisse mais connu aussi en France; c'est de sa nouvelle  $\'i$ edition qu'il est question ici ;
- **le** *Ramat*<sup>6</sup>, ouvrage de référence au Canada et qui (re) commence à être disponible en France ;
- divers ouvrages, comme le  $Gouriou<sup>7</sup>$ , le *Dictionnaire*<sup>8</sup> de Guéry, le *Perrousseaux*<sup>9</sup> qui, en un quarantaine de pages, donne le minimum qu'il faut savoir, etc. Sans compter les marches propres à certains éditeurs ou journaux dont certaines sont sur le web<sup>10</sup>.

Le Guide du typographe se rapproche par son contenu et sa conception plus du Code que des Règles. Après quelques pages sur la prélecture (ou préparation de la copie) et la correction (qui utilise quelques signes différents), le gros du livre contient les règles typographiques classées par concepts (les majuscules, l'italique, les nombres, les abréviations, ponctuation et signes, coupure en fin de ligne). Suivent des particularités orthographiques<sup>11</sup> et surtout quatre chapitres sur la composition de langues étrangères (allemand,

<sup>7</sup>C. Gouriou, *Memento typographique*, Editions du Cercle de la librairie, Paris 1992 ; isbn : 2-7654-0447-X. ´ Voir Lettre GUTenberg 0, février 1993, p. 11.

<sup>8</sup>Louis Guéry, *Dictionnaire des règles typographiques*, CFPJ-éditions, 2<sup>e</sup> édition, 2000, isbn : 2-908056-27-5. Voir *Lettre GUTenberg* 9, avril 1997, p. 8-9.

<sup>9</sup>Yves Perrousseaux, *Manuel de typographie française élémentaire*, Atelier Perrousseaux éd., 4<sup>e</sup> éd., 2001, isbn : 2-911220-00-5.

 $10$ Par exemple, celle des Presses Universitaires à http://www.imprimeriedespuf.com/cadre6.htm, et pour montrer que ces marches ne sont pas forcément françaises!, celle du *Times* à http://www.thetimes.co.uk/ section/0,,243,00.html.

<sup>&</sup>lt;sup>1</sup>C'est d'ailleurs le terme du plus ancien code connu, celui de Jérôme HORNSCHUCH, *Orthotypographia*, 1608; traduction française de Jean-François GILMONT, Éditions des cendres, Paris, 1997.

<sup>&</sup>lt;sup>2</sup>Code typographique, 17<sup>e</sup> édition, 1995, Fédération de la Communication, 64, rue Taitbout, 75009-Paris. <sup>3</sup>Le nouveau code typogrpahique, revisé, complété et modernisé par Robert GUIBERT, 1997, *idem*, isbn :

<sup>2-9507157-1-0.</sup>

 $4$ Lexique des règles typographiques en usage à l'Imprimerie nationale, Imprimerie nationale, 1990, isbn : 2-11-081075-0. Voir *Cahiers GUTenberg* 8, mars 1991, p. 51-54.

 $5$ Avant-dernière édition : *Guide du typographe romand*, édité par le groupe de Lausanne de l'Association suisse des typographes, 5<sup>e</sup> édition, 1994. Voir *Lettre GUTenberg* 3, juin 1994, p. 19-22.

<sup>&</sup>lt;sup>6</sup> Aurel RAMAT, *Le Ramat de la typographie*, Aurel Ramat éd., Québec, nouvelle édition 2000, isbn :  $2-922366-00-6$ . J'en ferai une analyse détaillée ici dès que j'aurai reçu ce livre.

 $11$ Certains sont parfois agacés par le fait que les codes typo donnent de telles règles ; c'est cependant un bon endroit de réunir tout ce qui a trait à un texte ; bien évidemment, on peut toujours consulter des ouvrages plus approfondis, comme l'ouvrage de référence : André JOUETTE, *Dictionnaire d'orthographe et d'expression écrite*, Les Usuels, Robert, 1993.

anglais, italien et espagnol) qui manquent dans les  $R\acute{e}ales$ . Suivent quelques règles typographiques, un lexique et un index alphabétique.

Contrairement à la majorité des autres codes, ce Guide donne souvent des conseils « typographiques », par exemple de ne pas écrire primo avec le symbole degré, de mettre une espace normale avant le symbole  $&$  dans une raison sociale, ou de mettre les numéros de siècles en petites capitales, etc. La notion de ligature n'y est pas non plus absente !

Grâce à ce plan et à l'index, on trouve plus facilement une réponse que dans le  $Code$  et surtout que dans les Règles dont l'ordre alphabétique n'est pas assez générique et que dans le *Dictionnaire* qui, lui, est trop détaillé pour traiter globalement des concepts. De plus, ce Guide comprend un certain nombre de tables ou listes complètes (chiffres romains, noms de pays pour Internet, monnaies, etc.). Toutefois on peut se demander, ce n'est pas spécifique d'ailleurs à ce Guide, si ces codes ne feraient pas mieux de donner les url de ces listes plutôt que les listes elles-mêmes ! Dommage toutefois que la typographie des sciences se résume ici à quelques symboles mathématiques ou chimiques. Mais, il faut bien l'avouer, il y a matière là à un ouvrage spécialisé qui pour être complet devra avoir un grand nombre de pages. Là encore quelques  $url$  pourraient déjà aider !

Tous les codes cités ci-dessus sont des « marches » et sont tous en désaccord sur certaines règles. Le  $Guide$  propose donc quelques règles qui lui sont propres, mais l'orthotypographie suisse du français n'est évidemment pas fondamentalement différente de celle française. J'avais déjà signalé (voir note 5) quelques spécificités (par exemple, on retrouve, art. N523<sup>12</sup>, les abréviations « fr. » et « Fr. » pour franc), les principales concernant essentiellement l'emploi des capitales ; deux choses importantes : a) le Guide recommande (N238) de mettre une capitale aux noms d'établissement, donc d'écrire « l'Université de Nancago » ou « le Lycée Ubu » alors que les Règles et le Code, jouant sur quelque notion jacobine, n'acceptent la capitale que pour les établissements uniques comme « l'Académie française » — cette règle suisse me ravit ; b) hélas, ce Guide confirme (V246, N252) qu'« on ne met pas d'accent à la lettre initiale (majuscule) d'un mot écrit en minuscules : Ame, Etude, Ilot... » mais qu'« en revanche, on met les accents dans un mot ou une phrase entièrement en capitales : ÂME, ÉTUDE,  $\hat{L}$ LOT... » l'explication<sup>13</sup> étant qu'il faut distinguer les majuscules (marques linguistiques) des capitales (enrichissement typographique) et que la majuscule manuscrite n'a jamais été accentuée — je dois avouer faire partie des gens pour qui il n'y a aucune justification (pas même historique) à ne pas accentuer, aujourd'hui, les capitales même lorsqu'elles n'ont qu'un rôle de majuscule (tout en disant qu'une fois qu'on sait être en désaccord avec ce  $Guide$  sur ce point, ce n'est pas une raison pour ne pas le plébisciter par ailleurs !).

Comme les  $R\grave{e}gles$  (voir note 4), le Guide avait déjà fait peau neuve il y a quelques années (voir note 5). Cette nouvelle édition n'a donc rien de très novateur, les différences entre l'avant-dernière et la dernière édition étant plutôt subtiles.

La première chose qui frappe, c'est la couverture qui est passée d'un gris (suisse ?) à un rouge digne du Guide Michelin ou du Vidal des médecins ! De même, les pages sur les langues étrangères passent de gris à saumon (bien qu'on ne voit pas pourquoi il faille colorier ces pages). Le titre aussi a changé, passant de Guide du typographe romand à Guide du typographe, sans doute pour montrer une certaine ouverture à la francophonie. Mais, le contenu reste parfois très romand avec par exemple l'emploi de nonante (N405 et

<sup>&</sup>lt;sup>12</sup>Je note désormais Nxxx les articles du nouveau *Guide* et Vxxx ceux de la cinquième édition citée en note 5.

 $13$ Roger CHATELAIN, « Faut-il écrire Edouard ou Édouard ? », *Typografische Monatsblätter — Revue suisse de l'imprimerie*, n° 1, 2000, p. 16 ; Marc Arabayan, *Le prˆet-`a-clicher — Typographie et Mise en pages*, l'Harmattan éd., 1997, p. 108.

N842) ou la liste des termes militaires suisses (N534) et celle des noms propres dérivés de toponymes (presque tous suisses, N835); toutefois, certaines spécificités ont été supprimées (par exemple l'orthographe de *-tal* ou *-thal*, V811) et l'avenue du Général-Guisan, V212, est re-baptisée avenue du Président-Kennedy, N215. En revanche divers exemples liés à la France disparaissent, par exemple le Quartier latin  $(V212)$ , ou sont modifiés, par exemple les savants français (V203) sont remplacés par des hockeyeurs tchèques (N203) tandis que « il faut leur enseigner le français, l'anglais, etc. » (V203) devient « on leur enseigne le français, l'anglais, etc. » (N203) et alors qu'hier on préférait « l'alençon au cashmire »  $(V211)$ , aujourd'hui « on apprécie le cashmire et le shetland »  $(N214)$ !

La mise en page a aussi un peu, beaucoup, été modifiée ; la nouvelle donne un document encore plus lisible grâce à ses numéros d'article dans la marge et aux titres d'article et aussi à la suppression de grisés. En revanche, je ne trouve pas le foliotage très facile à trouver (mais les références se font aux numéros d'articles, pas aux pages, alors...). Tout en restant dans une mouvance stylistique similaire, le caractère du Suisse Frutiger est remplacé par un de l'Allemand Spiekermann qui est très agréable à la lecture.

Un point apparemment mineur, mais assez caractéristique de l'ouverture de ce Guide vers le grand public : un langage de moins en moins abscons ; adieu les capitales, majuscules ça marche aussi bien ; adieu les antonomases  $(V210)$ , bonjour les expressions imagées (N213). De même, cette nouvelle édition prône une certaine tolérance, acceptant par exemple Mme pour Mme.

Peu de nouveautés fondamentales donc, sauf peut-être le fait, signalé d'ailleurs en introduction, que ce Guide se rallie au Code et n'écrit plus « la Tour Eiffel et le Mur des lamentations » (V213) mais « la tour Eiffel et le mur des Lamentations » (N217) car ces noms sont précédés d'un terme générique alors que j'aurais pensé plutôt qu'il s'agissait d'édifices renommés, uniques !

Mais beaucoup de petites différences. Par exemple, l'apparition d'exemples liés à la vie d'aujourd'hui : les portables (N425), Madame la Ministre (N227), le Sommet de Rio  $(N234)$ , le groupe Sens Unik  $(N240)$ , la Route du rhum  $(N241)$ , le pétrolier Erika  $(N244)$ , les minicassettes (N832). D'autres exemples relèvent aussi d'une ouverture sur le monde moderne : ce n'est plus un train (V402) mais un avion (N402) qui part avec deux heures de retard, et on fait bien la distinction entre heure (par exemple 8 h 17, N412) et horaire (08 17, N 413 avec mˆeme indication de fine). Inutile de multiplier les exemples, on comprend que ce Guide n'est pas resté, comme certains codes français, aux auberges du Cheval-Blanc.

En résumé, pour moi c'est le meilleur de tous ces codes que l'on trouve facilement en France (je me réserve pour le Ramat dont je n'ai pas vu la dernière édition) grâce à sa facilité de consultation, à son aspect très complet et à son modernisme, même si donc on peut regretter quelques choix quant à l'accentuation des majuscules.

Jacques ANDRÉ

## – **Jacques Anis,** *Parlez-vous texto ?***, le cherche midi ´editeur, Paris juin 2001, isbn 2-86274-888-9, env. 9**

Par texto, on entend cet ensemble de langages utilisés dans les mails (avec les smileys et les abr´eviations), celui des « chats », etc. Jacques Anis nous en donne l'essentiel avec beaucoup d'humour, illustré par des textos réels, des dessins humoristiques et des citations à la manière de (Claudel, Céline, Desproges, etc.). Rien que pour ça, ça vaut la peine de s'offrir ce petit livre. Mais, Jacques Anis, professeur de linguistique à l'université, prend du recul et analyse ce langage, raconte son évolution, le décode et, avec une tolérance rare et sans démagogie, il dit oui à ce langage, quitte à passer pour un chronophage! Et

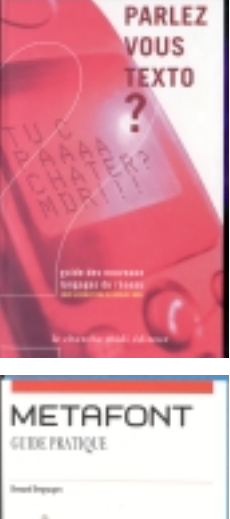

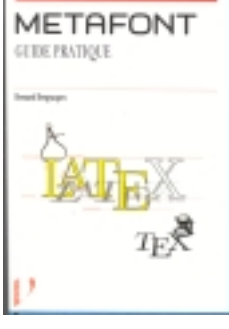

#### pour confirmer la raison d'être des textos, il passe la parole à des dissidents chinois, des responsables d'Attac ou ... au directeur du Robert ! A ne pas manquer ! `

Jacques ANDRÉ

## – **Bernard Desgraupes, METAFONT** *guide pratique***, Vuibert, Paris 1999, isbn 2- 7117-8642-0**

Tout utilisateur de L<sup>A</sup>T<sub>E</sub>X utilise aussi, souvent de façon inconsciente, METAFONT qui sert essentiellement d'une part à créer les *bitmaps* des caractères et, d'autre part, à faire toute une s´erie de manipulations sur les fichiers de fontes, leurs transcodages, etc. Il n'existait que peu de bonnes introductions à METAFONT dont aucune en français. C'est chose faite avec ce livre qui, disons le de suite, a déjà le gros intérêt de ne pas être un clone abrégé de la bible de Knuth<sup>14</sup>.

L'auteur, Bernard Desgraupes (qui, depuis, a aussi écrit un très bon ouvrage sur LATEX, voir la critique dans cette Lettre), réussit à rester à un niveau très pratique sans tomber dans les détails trop techniques (des annexes donnent en revanche des précisions complètes sur certains aspects comme les codages, les modes d'imprimantes, etc.). Les deux premiers chapitres donnent les principes de METAFONT et la façon de l'installer et de gérer ses divers fichiers. Une seconde partie (chapitres  $3 \text{ et } 4$ ) décrit les diverses macros pour dessiner des caractères qui sont ensuite utilisées pour dessiner une « metapolice » quasi complète (malheureusement faite uniquement `a l'aide de traits d'´epaisseur constante, mais ce livre n'est pas fait pour les dessinateurs) puis dans des exemples pratiques (le symbole euro, des notes de musique et des hiéroglyphes).

De lecture aisée pour quiconque a l'habitude d'un langage de programmation si simple soit-il, ce livre est très pédagogique et on ne peut que le recommander à qui a envie de commencer à utiliser METAFONT, le débrouissallage fait par l'auteur permettant de jouer de suite avec !

Jacques ANDRÉ

# – **Bernard Desgraupes,** *LATEX Apprentissage, guide et r´ef´erence***, Vuibert 2000, isbn 2-7117-8658-7, 289 F.**

Ce gros ouvrage de plus de 700 pages est divisé en trois parties de tailles très inégales.

La première, intitulée « Apprentissage », présente très brièvement en trois leçons (15 pages au total) les concepts de base et les atouts de LATEX en matière de structuration de document, de références croisées et de gestion des annexes (bibliographies, index). Contrairement à ce qu'affirme l'auteur dans l'introduction, je ne crois pas que ces 15 pages puissent permettre à un débutant de démarrer en LAT<sub>EX</sub>. À celui-ci, je conseillerais plutôt de commencer par la lecture de la Courte (?) introduction à  $\cancel{B}TEX \mathcal{Z}_{\varepsilon}$  de Tobias OETIKER traduite en français par Matthieu HERRB et disponible en ligne sur CTAN dans tex-archive/info/lshort/french/ ou par celle du livre de Christian ROLLAND L*A*TEX par la pratique (cf. critique parue dans la Lettre 17).

L'ouvrage s'adresse en fait aux utilisateurs ayant déjà une certaine pratique de LATEX et désirant mieux utiliser cet outil. La deuxième partie intitulée « Guide » (plus de 500 pages) leur est destinée, elle constitue un excellent manuel de référence qui remplacera avantageusement le *PFRX Companion*, paru en 1994, aujourd'hui un peu dépassé.

Cette partie, divisée en 12 chapitres, présente de manière détaillée et assez exhaustive les environnements de base et les principales extensions disponibles (175 extensions sont décrites!).

<sup>14</sup>Donald Knuth, *The METAFONTbook*, Addison-Wesley, 1984.

On y trouve notamment un chapitre sur la gestion des polices de caractères (fonctionnement de NFSS, installation d'une police PostScript), un chapitre sur la composition des mathématiques (avec une bonne description de  $A_{\mathcal{M}}\mathcal{S}\text{-}F\text{TEX}$ ) et un autre sur celle de la chimie (XΥMTEX) et de la physique (construction des diagrammes de Feynman, circuits  $électroniques)$ .

Le chapitre consacré au multilinguisme (60 pages) ne se contente pas de présenter  $-$  fort bien d'ailleurs — les extensions de francisation mais aborde également le cas des autres langues : l'allemand, le russe, le grec et même les langues asiatiques (module CJK), l'arabe  $(\text{arabtex}).$  l'hébreu (hebtex) et la phonétique  $(\text{module tipa}).$ ...

Le dernier chapitre traite de la modification de la mise en page à travers de thèmes : on y apprend par exemple comment modifier la présentation d'un titre de section, d'une note de bas de page ou d'un index.

La troisième partie comprend diverses annexes, une liste triée des commandes LATEX ainsi qu'un index bien fait.

Cet ouvrage, clair et bien documenté, me semble répondre à la majorité des questions posées sur la liste GUT ou sur le forum FCTT. La rédaction est soignée (j'ai détecté très peu de coquilles), il reste quelques inexactitudes tout à fait pardonnables dans une première édition d'un livre de 700 pages.

Je n'ai qu'un regret à formuler : visiblement l'auteur ne s'intéresse qu'à la production d'ouvrages imprim´es, ce qui me semble un peu r´educteur de nos jours. La classe slides est ´evoqu´ee en deux pages, il n'y a rien sur seminar et plus regrettable encore est l'absence totale de référence à pdfL<sup>AT</sup>EX. Les avantages du format PDF et la possibilité de produire du PDF directement à partir d'un source LATEX devraient à mon avis être présentés dans tous les manuels, hélas seul le L<sup>A</sup>TEX Web Companion en parle...

Malgré cette (petite?) critique, je recommande vivement ce livre comme manuel de référence à tous les utilisateurs de L<sup>AT</sup>EX.

Daniel FLIPO

# CHRONIQUE TYPOGRAPHIQUE

# Fontes numériques inspirées de caractères de la Renaissance

Un récent Cahier GUTenberg contenait un article de Herman Zapf sur la typographie des caractères de la Renaissance<sup>15</sup> dont les modèles géométriques<sup>16</sup> ont inspiré divers dessinateurs de fontes numériques. En complément, nous montrons ici quelques-unes de ces fontes modernes d'inspiration ancienne !

Trajan

Trajan, c'est le nom d'un empereur romain (vers 100 av. J.C.) ; c'est aussi le nom d'une colonne à Rome qui lui est dédiée et qui porte à sa base une inscription qui sert un peu d'arch´etype pour ces capitales romaines qui ont inspir´e les humanistes de la Renaissance ; il est donc normal de commencer par les fontes qui sont inspirées de ces caractères latins bien avant ceux de la Renaissance !

<sup>&</sup>lt;sup>15</sup>Herman ZAPF, « Typographie des caractères romains de la Renaissance », *Cahiers GUTenberg*, n° 37-38, décembre 2000, p. 44-52.

<sup>&</sup>lt;sup>16</sup>On trouvera une liste plus complète de ces modèles géométriques dans Jacques ANDRÉ, « De Pacioli à Truchet », *Actes du colloque IREM d'histoire des math´ematiques* (J.P. Escofier ´ed.), `a paraˆıtre.

Au moins deux fontes, copies de ces caractères de la colonne trajane, sont disponibles aujourd'hui sous forme numérisée ; caractères de titrage, elles n'ont pas de bas-de-casse ! Elles existent toutes deux en version Regular et Bold.

- *Goudy Trajan* a été gravée par Goudy<sup>17</sup> et a été numérisée et diffusée par The Castle Type  $Library$ <sup>18</sup> (figure 1-gauche).
- *Trajan d'Adobe* Au catalogue d'Adobe<sup>19</sup>, on trouve aussi une fonte Trajan dessinée par Carol Twombly en 1989, qui existe en versions normale et pro (figure 1-droite).

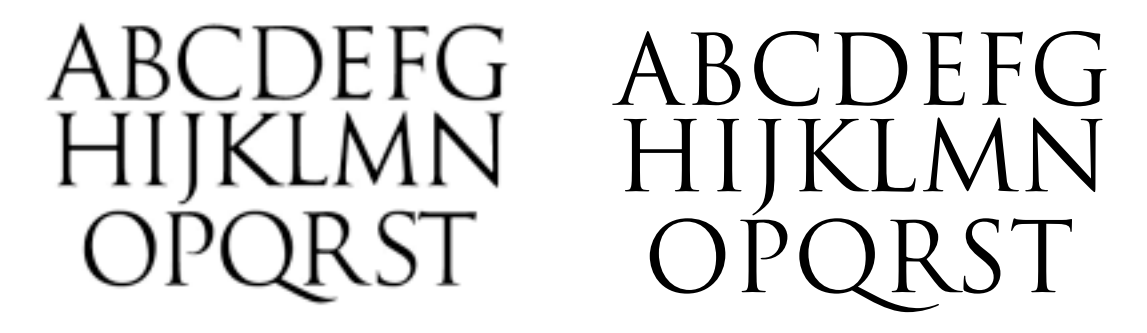

FIGURE  $1$  – Les caractères de la colonne trajanne vus par Goudy (à gauche) et Adobe (à droite)

Dürer

Le célèbre alphabet géométrique que Albrecht Dürer a dessiné dans son Underweisung der  $messung^{20}$  a inspiré Alain Hoenig<sup>21</sup> qui en a dessiné en METAFONT une adaptation moderne : d'une part il a ajouté les lettres J, U et W et, d'autre part, il décline cette police<sup>22</sup> en gras, italique avec ou sans sérifs (bel exemple de la puissance de METAFONT). Voir figure 2.

<sup>&</sup>lt;sup>17</sup>Frederic William Goudy (Chicago 1865 – New York 1947), dessinateur de caractères à qui on doit beaucoup de caractères de titrages comme Forum, Antiqua, Hadriano, etc. inspirés de ces caractères latins. <sup>18</sup>http://home.earthlink.net/~castlesys/download\_trajreg.html; on trouve aussi cette fonte sur CTAN.

 $19$ http://www.adobe.com/type/browser/P/P\_519.html

<sup>&</sup>lt;sup>20</sup>En français : Instructions sur la manière de mesurer avec la règle et le compas ; voir : *Cahiers GUTenberg* 37-38 p. 48; Albrecht Dürer, *Géométrie*, présentation, traduction de l'allemand et notes par Jeanne Peiffer, Le Seuil, 1995 et *Des proportions des lettres* (traduction de Suzanne Estève), Éditions de l'École Estienne, Paris, 1987.

<sup>21</sup>Alain Hoenig, "A constructed D¨urer Alphabet", *TUGBoat*, vol 11, 1990, n° 3, p. 435-438 ; voir aussi, Alain HOENIG, *TFX Unbound – LATFX & TFX Strategies for Fonts, Graphics, & More, Oxford University* Press, 1998 (p.92).

 $22$ Ces fontes sont accessibles sur CTAN à tex-archive/fonts/duerer/ et sur les disques TEX-Live.

| DUERER A I P U |
|----------------|
| DUERER A I P U |
| DUERER A I P U |
| DUERER AIPU    |
| DUERER A I P U |
| DUERER AIP U   |
|                |

FIGURE 2 – Caractères de Abrecht Dürer, revus par Alain Hoenig

#### Alphabets de fantaise

Voici divers alphabets « inspirés » des dessins géométriques de la Renaissance.

**La famille** *Codex* Sous ce nom, la fonderie Emerald City Fontwerks propose une demidouzaine de fontes vectorielles*<sup>a</sup>* avec diverses variantes (bas de casse, lecture de droite à gauche, dessins anciens, etc.) basées sur des dessins dit de Leonard de Vinci.

*<sup>a</sup>*En version truetype ou postscript pour Windiws/Mac : http://www.speakeasy.org/~ecf/codex. htm

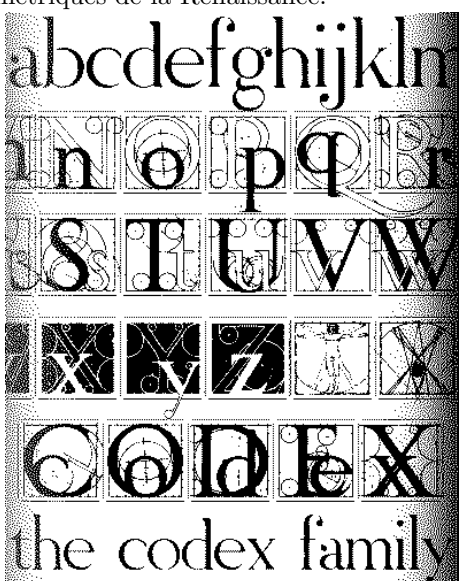

L'Encyclopedia of Mathematics d'Eric Weistein<sup>23</sup> a sur sa couverture un jeu de caractères ´evidemment modernes (il y a notamment des J, U et W) dont l'œil est manifestement celui de Dürer mais chaque caractère montre, comme chez Pacioli, le cercle inscrit dans le carré.

# Grandjean

Bien que plus tardif (environ 1700), le Grandjean ou Romain du roi ou ... était lui aussi basé sur un modéle géométrique de caractères dû à Truchet<sup>24</sup>. Frank Jalleau, professeur à l'École

 $^{23}\mathrm{Cette}$ encyclopédie qui a été sur le web ( $\texttt{http://mathworld.wolfram.com/})$  semble avoir des problèmes de copyright, mais se trouve sur un site chinois (http://www.math.pku.edu.cn/stu/wsxy/sxrjjc/wk/ Encyclopedia/).

 $^{24}$ Voir André J. and Girou D. (1999) "Father Truchet, the typographic point, the Romain du roi, and tilings", *TUGboat*, vol. 20, n°. 1, p 8-14. Voir aussi la page : http://www.irisa.fr/faqtypo/truchet/truchet. html.

Estienne, en a fait une version électronique récemment pour l'Imprimerie nationale<sup>25</sup> mais elle ne semble pas accessible ailleurs !

Merci de me signaler toute autre fonte relevant de ce genre... Jacques.Andre@irisa.fr

# HUMOUR

#### **De la vraie vie de Massicot.**

Dans le cadre de la liste typographie il a été question (mi-juin) d'hirondellles, puis de « massicot » dont l'inventeur n'est autre que Guillaume Massiquot<sup>26</sup>. Luc Bentz a alors raconté la triste histoire de ce sieur (scieur ?) que GUTenberg a le plaisir de copiller ici avec son autorisation (celle de Luc Bentz, pas celles de Gutenberg ni de Massicot, impossibles à joindre).  $[J.A.]$ 

Enfant, Guillaume Massicot avait pris la d´eplorable habitude de se ronger les ongles, non sans que sa mère le gourmandât contre un usage condamnable au plus haut point. Cette pieuse femme, qui avait constaté en sa jeunesse à quel point le débraillé pouvait avoir conduit aux excès de la révolution, estimait en effet que la netteté des vêtements, mais aussi du corps, facilite la rectitude de l'âme si elle n'y suffit point : aussi bien d'ailleurs était-elle soutenue fortement par son confesseur, l'abbé Guitrel, avant que celui-ci ne fût choisi pour enseigner au grand séminaire de N.

Un vingt et un janvier, au sortir de la messe expiatoire, elle souffleta publiquement son fils dont les ongles déchirés s'accommodaient mal avec la dignité que requiert la participation à une cérémonie en mémoire et en hommage du Roi martyr, puis elle s'effondra tout soudain, cette émotion suprême ayant emporté le peu de santé qui lui restait. Ému aux larmes, le jeune Guillaume fit serment de ne plus laisser trace de rongeüre<sup>27</sup> d'ongle altérer l'attachement filial qu'il témoignait, et devait témoigner sans défaillir à la mémoire d'une mère frappée en un jour si solennel.

Pendant plusieurs ann´ees, Guillaume Massiquot tailla ses ongles avec des ciseaux ou autres instruments de manucure en usage à l'époque. S'entendant un jour féliciter d'avoir les ongles si bien taillés, il se fit le reproche qu'on le voyait encore, car il avait ainsi lu que les plus distingués sujets de Sa Majesté britannique ne pouvaient accepter qu'on leur fit remarquer qu'ils portaient un costume neuf. De fait, après un examen à la loupe, il constata que l'on voyait des traces nettes.  $\mathbf{\hat{A}}^{28}$  la lumière de cette observation, il décida de s'intéresser aux outils de coupe, commençant, par fidélité à la mémoire de sa sainte mère, par rechercher le moyen de couper en arrondi. Soucieux de ne pas tirer profit d'une invention résultant d'une promesse faite à une morte et qui l'eût donc altérée<sup>29</sup> : c'est donc dans l'anonymat qu'il introduisit dans le public cet objet qu'on nomme aujourd'hui « coupe-ongles ».

<sup>&</sup>lt;sup>25</sup>Gérard Blanchard — *Aide aux choix de la typo-graphie*, Atelier Perrousseaux éd., 1998 — donne (page 35) le même texte composé par Grandjean et avec la fonte numérique de Frank Jalleau.

 $^{26}$ (1790-1870) Massiquot ou Massicot? voir : https://www.irisa.fr/wws/arc/typographie/2001-06/  $\frac{1010}{27}$ <br>= 27 C

<sup>&</sup>lt;sup>7</sup>Cette graphie de « rongeüre » laisse à penser que les rectificateurs de 1990 ont peut-être été moins novateurs qu'on ne le pense, à moins que les compagnons typographes ou le correcteur – sans doute affidés au Syndicat de Keufer – n'eussent subrepticement profané un texte inspiré par les sentiments les plus français et les plus chrétiens.

<sup>&</sup>lt;sup>28</sup>Je reprends la typographie d'origine qui permet de clore définitivement le débat [dans la liste typographie@irisa.fr et le forum fr.langue ; ndlr] sur l'accentuation des majuscules.

 $^{29}$ Il semble qu'il s'agissait bien ici de la promesse, la mère de Guillaume Massiquot ne s'adonnant point aux boissons fermentées. On pardonnera au zèle de M. du Tranchefil ce raccourci elliptique que le bon lecteur aura interprété convenablement, dès lors qu'il n'a pas l'esprit embrumé... par de mauvaises lectures telles celles d'étiquettes collées sur certaines bouteilles provenant de Belgique.

Les solides études qu'il avait effectuées lui avaient permis d'établir plusieurs plans (principalement de coupe, d'ailleurs) d'objets tranchants. Le jeudi 26 mai 1848, alors qu'il se rendait chez M.<sup>30</sup> Prote, imprimeur du bulletin paroissial dont Massiquot était le correcteur attitré, et dont le numéro en cours devait alerter les populations rurales sur le danger rouge, il remarqua que les feuilles dudit bulletin étaient mal cisaillées après un pliage approximatif. « Il faut, affirma fortement Guillaume Massiquot, que ce bulletin tranché ait des feuilles bien tranchées : la rectitude doit être totale ; le laisser-aller ne doit être subi que dans les imprimeries jacobines et révolutionnaires avant que nous n'en brisions les machines et dispersions les casses. Ne bougez pas ! » Et, rentrant chez lui, il en revint avec le prototype d'une machine à trancher de grands formats dont il se demandait antérieurement quel pourrait en être l'usage. Enthousiasmé, M. Prote, après l'essai concluant de la machine s'exclama : « Cher monsieur Massiquot, des brigands ont tranché le Roi martyr : grâce à votre machine, nous trancherons parmi les imprimés et ces lignes bien fermes montreront aussi aux méchans<sup>31</sup> comment nous les passerons aussi au fil. Votre découpoir doit porter votre nom et j'écris derechef un article nouveau pour présenter cette invention. »

Malheureusement, l'ouvrier de M. Prote, anarchiste dangereux, fit exprès d'attenter à la graphie du nom de M. Massiquot, et c'est ainsi que cette invention est connue sous le nom de « Massicot ». Du moins témoignera-t-elle que savoir bien couper, c'est aussi couper court aux prétentions des mal-pensants.

> Extrait de Les opinions tranchées de Guillaume Massiquot par Sanson du Tranchefil (Lacoupe éd., Paris, 1891), p. 143 sq; pcc Luc Bentz, http://www.langue.fr.st/

# BIEN ÉCRIRE EN EUROS

D'ici quelques mois, nous (nous les Européens de l'Union européenne mais, échanges obligent, finalement tout le monde !) n'y couperons pas, il faudra *compter* en euros, mais aussi écrire les prix en euros. Il y a deux siècles, on avait subi un passage bien plus radical, celui au système métrique et, déjà, un très grand matraquage d'information avait été fait<sup>32</sup>. N'empèche qu'on voit encore des horreurs comme « 12.34 Frs ». Il en est de même aujourd'hui<sup>33</sup>, n'empèche qu'on voit déjà des horreurs comme « 12.34 Euro » ; aussi n'est-il pas

 $30$ Conforme au manuscrit déposé à la Bibliothèque nationale. D'une morasse conservée par hasard dans un ouvrage consacré aux variantes typographiques, il semble que le typo ou le correcteur avait écrit l'abréviation de « monsieur » sous la forme «  $M<sup>r</sup>$  » avec un « r » supérieur. Nous savons des mémoires de Sanson du Tranchefil qu'il s'était plaint de la gent typographe. Dans sa lettre du 2 janvier 1892, adressée au président de l'Association de soutien à la mémoire de Mgr Dupanloup, il écrivait : « Vous n'ignorez pas l'importance du travail que j'ai accompli pour éclairer le public sur la valeur morale, au-delà de mécanique, des inventions de ce bon monsieur Massiquot si chrétiennement décédé. J'ai eu les pires difficultés dans le traitement de la copie. Peut-être, harassé de travail, ai-je laissé échapper quelque faute intentionnellement laissée. Mais jamais, au grand jamais, je n'aurais laissé passé ce « M<sup>r</sup> » qui figure dans l'article *Abréviations* du soi-disant dictionnaire de ce L. qu'on a osé élire à l'Académie, ce qui fut cause de la démission de cet admirable serviteur de l'Église dont nous nous efforçons de préserver les enseignements. Ils ont essayé : mais j'ai pris garde et, en attendant que la grâce divine nous permette de revenir à un régime sachant réprimer comme il sied les impudents, j'ai noté leurs noms.

<sup>&</sup>lt;sup>31</sup> Comme Chateaubriand, M. Prote se méfiait des novelletés dangereuses de l'édition de 1835 du *Dictionnaire* de l'Académie.<br><sup>32</sup>Haüy publia notamment des *Instructions...* destinées à un public relativement large. Voir Denis GUEDJ,

*Le m`etre du monde*, Editions du Seuil, mai 2000, chapitre 15. ´

 $^{33}{\rm Information}$  officielle sur l'euro soit dans des sites officiels, européens comme  ${\tt http://europa.eu.int/euro}$ ou nationaux comme http://www.euro.gouv.fr/textes/index.htm, d'organisations comme http://www. medef.fr/euro/ ou http://www.sysmod.com/eurofaq.htm ou enfin privées notamment dans des banques, par exemple http://www.ccf.fr/particuliers/produits/autres\_produits/euro\_index.htm. Informations sur

inutile de faire le point sur les règles d'usage des symboles monétaires en les appliquant à l'euro !

Ce qui a été officiellement défini à propos de l'euro relève de plusieurs aspects.

- 1. La valeur monétaire et le « passage à l'euro » qui ne nous concernent pas ici.
- 2. Les noms *euro* et cent (et leurs équivalents dans les diverses langues européennes) et la façon de les employer sur les pièces et billets mais aussi dans les textes.
- 3. Le glyphe du symbole euro :  $\ll \epsilon$  ».
- 4. Les abréviations possibles pour euro et cent.

Implicitement, l'expression des nombres et unités (y compris monétaires) définie par le système métrique<sup>34</sup> (SI) et les usages<sup>35</sup> typographiques ne sont pas entravés par ce nouveau symbole qui doit donc les respecter. Nous allons voir les divers points concernés plus avec l'optique d'un auteur que celle d'un normalisateur.

## Comment écrire les euros?

Il y a plusieurs contextes.

**Billets et pièces** <sup>36</sup> Le site<sup>37</sup> de la Banque de France précise bien les choses.

1. Les billets portent la somme en « gros chiffres » (sic) et le nom de la devise dans les deux alphabets en usage en Europe (latin et grec) au recto et au verso, donc : *EURO* et *EΥΡΩ*.<br>Le pluriel n'a pas été employé sur les billets car la marque du pluriel dépend de

la grammaire de chaque pays (en italien un euro des euri, en allemand un Euro des Euren, ...).

2. Chaque pièce a une face (le droit) commune aux 12 pays et une face (le revers) nationale propre à chaque pays. Sur le droit, se trouve la somme en chiffres suivie de la mention « EURO CENT » pour les pièces de 1 cent à 50 cents et de

« EURO » pour les pièces de 1 euro et de 2 euros.<br>Même remarque que pour les billets quant à l'invariabilité des unités! À noter  $CEN$ <sup>T</sup> Même remarque que pour les billets quant à l'invariabilité des unités! À noter que les pièces grecques proposent au revers la valeur de la pièce en caractères grecs, mais en accordant  $(1 \text{ AERTO}, 2 \text{ AEITA}).$ que les pièces grecques proposent au revers la valeur de la pièce en caractères grecs, mais en accordant  $(1 \text{ AERTTO}, 2 \text{ AETHA}).$ 

> **Échanges bancaires** Les banques et autres organismes doivent utiliser la norme ISO-4217 qui donne les abréviations des monnaies du monde entier<sup>38</sup>. Chaque abréviation est form´ee des deux lettres du nom du pays, selon la norme ISO-3166, suivies d'une lettre pour le nom de la monnaie. Le tout en capitales. Par exemple, le franç français s'abrège FRF (FRance+Franc), le dollar américain USD (US + Dollar), le dollar canadien

les fontes et les claviers, par des sociétés commerciales comme Apple, Windows (http://www.eu.microsoft. com/france/euro/) ou Adobe (http://www.adobe.com/type/eurofont.html), soit sur des sites plus généraux comme Supelec http://wwwsi.supelec.fr/fb/LaTeX.html ou l'irisa http://www.irisa.fr/euro/, etc. Sans oublier les très nombreux articles dans la presse, quotidienne ou pas.

 $34$ Rappelons que le système métrique s'appelle désormais le Système international d'unités (SI) et qu'il est géré par le Bureau international des poids et mesures (BIPM); voir http://www.bipm.fr/fra/ ou (en anglais) : http://physics.nist.gov/cuu/Units/.

<sup>&</sup>lt;sup>35</sup>La typographie ne relève pas, contrairement au système métrique et au *Dictionnaire* de l'Académie fançaise, de règles absolues ! Il s'agit en fait de « marches » ou de « régles en usage à ... » (par exemple, à l'Imprimerie nationale). Voir notes 2 à 9 de cette *Lettre*.

 $36$ On n'écrit pas nous-même sur ces billets ! Mais, comme on a tendance à écrire ce qu'on lit, il est important de signaler que la typographie de ces billets n'est pas celle qu'on doit utiliser !

<sup>37</sup>http://www.banque-france.fr/fr/home.htm

<sup>38</sup>http://www.xe.net/currency/iso\_4217.htm

CAD (CAnada + Dollar), le franc suisse CHF (CH pour Confédération Helvétique + Franc), etc. Seule exception à cette règle, l'euro y est représenté par les trois lettres  $EUR$  sans allusion à un nom de pays ou de monnaie ! Il n'y a pas d'abréviation pour le<br>cent (ni pour aucune partie d'autres monnaies). Mais on lit dans une page de l'Union<br>européenne (url donnée en note 40) que *There is* cent (ni pour aucune partie d'autres monnaies). Mais on lit dans une page de l'Union européenne (url donnée en note 40) que *There is no official abbreviation for "cent"*, but one could reflect on using either "c" or "ct".

> Bien que le SI préconise l'emploi des unités après les sommes en chiffres, il n'est pas rare de voir les sommes bancaires écrites de façon préfixée (par exemple « EUR12,34 » voire « EUR12.34 » ; voir ci-dessous table 1 partie 5).

- **Affichage et textes techniques** Lorsqu'on affiche un prix, ou qu'on cite un prix en chiffres, il faut utiliser le symbole  $\epsilon$  qui est en fait un logotype<sup>39</sup>.
	- **Textes courants** où on écrit souvent au long (c'est-à-dire en toutes lettres) sommes et unités. L'Union européenne a défini un nom invariable pour la monnaie européenne et son nom pour chacun des pays de la communauté<sup>40</sup>.

Pour le français, on lit :

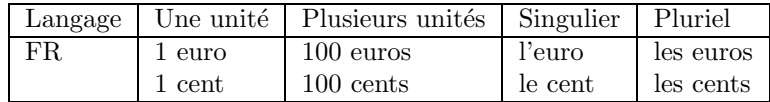

Si le mot « euro » ne pose pas trop de problèmes, celui de « cent » ne nous semble pas un bon choix en français. On aurait préféré « centième », « centime » voire quelque néologisme comme « centeuro ». D'autant que l'on entend déjà prononcer « un saint » voire « un sainte » et, au pluriel, « des saintse » !

- **Erreurs à ne pas faire** Il est évident que la tendance actuelle étant de tolérer (faute de correcteurs) les écritures les plus fantaisistes pour les francs, il faut bien s'attendre à des dérives pour l'écriture des sommes en euros. La table 1 donne quelques erreurs que l'on voit déjà et qu'il faut dénoncer.
	- 1. Utiliser un mauvais symbole<sup>41</sup> pour  $\epsilon$ .
	- Le symbole  $\epsilon$  ne devrait être utilisé qu'avec des nombres en chiffres (on n'écrit pas « un courant de douze  $A \times^{42}$ ).
	- 2. Comme les Américains, mettre un point décimal (on doit écrire 12,34 et non 12.34) ou mettre un s (au pluriel) après le symbole (on n'écrit pas « un courant de 12 As », ni « des BDs »), à plus forte raison s'il y a moins de  $2 \in I$ !
	- 3. Bien que certains instituteurs enseignaient cette forme il y a quelques années encore, le symbole d'unité se met après la partie décimale, pas au dessus de la virgule ! De même, la notation préfixée américaine n'est pas correcte vis-à-vis du système métrique international.

<sup>39</sup>Voir http://europa.eu.int/euro/html/rubrique-cadre6.html?pag=rubrique-defaut6.html | lang=6| rubrique=221|chap=15. Desgraupes (voir page 12) en donne une version en METAFONT. Il est intéressant de noter que c'est bien la première fois qu'une symbole monétaire est assimilé à un logo, avec ses couleurs Pantones, les angles des biseaux et autres trucs de maquettistes. La réaction a été forte (voir références dans mon article cité en note 45) mais n'empèche, rien n'a été fait depuis pour être plus générique et même rien n'a été prévu pour l'écriture manuscrite !

 ${}^{40}{\rm http://europa.eu.int/euro/http://rubrique-cadre6.html?pag=rubrique-defaut6.html|lang=6|}$ rubrique=221|chap=15

 $^{41}$ Typiquement, le symbole E aurait pû être pris, même s'il existe déjà pour quelque monnaie. Qu'on le veuille ou non, il « faut » désormais utiliser  $\epsilon$ .

<sup>&</sup>lt;sup>42</sup>Les notations suivantes sont correctes : « 12 A », « 12 ampères » « douze ampères » quoique certains, comme le *Dictionnaire* de Guéry (voir note 8), recommandent de n'utiliser les symboles qu'avec des nombres fractionnaires.

- 4. Le symbole  $\mathfrak c$  représente le *cent* (centième de dollar) et ne doit donc pas être utilisé pour les centièmes d'euro.
- 5. L'abréviation bancaire EUR est en capitales ; abréviation, elle ne prend donc pas la marque du pluriel.
- 6. Au long, le symbole euro s'écrit en minuscules.
- 7. On met la marque du pluriel (s en français) quand il y a  $\leq -2$  ou  $\geq 2$  euros.
- 8. Au long, le symbole cent s'écrit en minuscules et prend la marque du pluriel (s en français) quand il y a  $\leq -2$  ou  $\geq 2$  cents.

# Le symbole euro : codage normatif ou propriétaire (cas de  $\text{PTrX}$ )

#### Normes

Le code du symbole euro (c'est-à-dire le numéro associé à l'entité abstraite « symbole euro ») dépend évidemment du codage<sup>43</sup> utilisé, mais « officiellement » le symbole euro n'apparaît que dans deux normes d'échanges de caractères $^{44}$  :

- ISO-Latin-9 (ou ISO-8859-15)<sup>45</sup> où le caractère euro est en position  $A4_{16}$  : il occupe la position qui, dans ISO-Latin-1, est celle du symbole monétaire international «  $\alpha$  ».
- Unicode<sup>46</sup> (et ISO-10646) où le symbole euro occupe, dans la rangée des symboles monéaires, la position U+20AC (différente donc de U+20A0 qui est le code du « vieux » symbole écu créé par la Communauté Européenne en 1991).

Le tant décrié Windows propose, dans ses versions postérieures à 2000, le codage Unicode comme standard ce qui permet d'y disposer sans problème majeur du symbole euro.

#### Codages propriétaires, dont LAT<sub>EX</sub>

Tous les autres codages sont « propriétaires ». C'est le cas de ceux de (LA)TFX !

LATEX utilise ses propres codages, comme T1 ou le codage dit de Cork qui est un peu une synthèse des divers codages Latin-N! Le problème est que toutes les positions sont utilisées (même celles correspondant aux caractères dits de contrôle d'Ascii) et qu'à moins de supprimer un caractère (ce qui ne ferait pas plaisir à certains pays), il est impossible d'y mettre le symbole euro. Force est donc de passer par des extensions<sup>47</sup>. On en dispose de plusieurs, dont :

**textcomp** C'est probablement le plus ancien euro de  $(E)$ T<sub>E</sub>X<sup>48</sup>.

Il suffit de faire

\usepackage{textcomp}

\texteuro{}

...

 $\overline{^{43}\text{V}}$ le *Cahier GUTenberg 20* consacré à ce sujet.

 $^{44}$ Ces normes ne définissent que la relation « numéro de codage / caractère » (et non glyphe).

<sup>45</sup> Cette norme est définie dans http://www.egt.ie/standards/iso8859/8859-15-fr.pdf. Voir aussi Jacques André, « Iso-Latin9, euro et typographie française », *Document numérique*, vol. 2, n° 2, juin 1998, p. 231-240 et http://www.irisa.fr/euro/jandre.pdf.

<sup>46</sup>The Unicode Consortium, *The Unicode Standard Version 3.0*, Addison-Wesley, 2000. Pour des versions plus récentes (actuellement 3.1), voir http://www.unicode.org/. En français (traduction de Patrick Andries) : http://hapax.iquebec.com.

 $^{47}\mathrm{Ou}$  alors d'utiliser des fontes spécifiques, ce qui enlèverait toute portabilité.

<sup>48</sup>Voir *Lettre GUTenberg 13*, novembre 1998, p. 4-6.

|                | N'écrivez pas              | mais                             |
|----------------|----------------------------|----------------------------------|
| 1              | 12,43 E                    | $\overline{12,43} \in$           |
|                | $12,43 \in s$              | $12,43 \in$                      |
|                | $1,24 \in s$               | $1,24 \in$                       |
|                | douze $\in$ quarante-trois | douze euros quarante-trois cents |
| $\overline{2}$ | $12.43 \in$                | $12,43 \in$                      |
|                | $12\overline{5}43$         | $12,43 \in$                      |
|                | 12643                      | $12,43 \in$                      |
|                | €12,43                     | $12,43 \in$                      |
| 4              | 12 <sub>0</sub>            | $12$ c ou $12$ ct                |
|                | $12 \text{ cs}$            | 12 c ou 12 ct                    |
|                | $12 \text{ cts}$           | 12 c ou 12 ct                    |
| 5              | 1 Eur                      | 1 EUR                            |
|                | $12,\!43$ EURS             | 12,43 EUR                        |
|                | 12,43 EURs                 | 12,43 EUR                        |
| 6              | l'Euro                     | $l'$ euro                        |
|                | un Euro                    | un euro                          |
|                | un EURO                    | un euro                          |
|                | $0,7$ Euro                 | $0,7$ euro                       |
| $\overline{7}$ | douze euro                 | douze euros                      |
|                | douze Euros                | douze euros                      |
|                | douze EUROS                | douze euros                      |
|                | douze euroes               | douze euros                      |
|                | $12,43$ euro               | $12,43$ euros                    |
|                | $-3$ euro                  | $-3$ euros                       |
|                | $1,7$ euros                | $1,7$ euro                       |
|                | $0.7$ euros                | $0,7$ euro                       |
| 8              | un centime                 | un cent                          |
|                | un centième                | un cent                          |
|                | un Cent                    | un cent                          |
|                | douze cent                 | douze cents                      |
|                | douze CENTS                | douze cents                      |
|                | douze centses              | douze cents                      |
|                | $12$ cent                  | $12\ \mathrm{cents}$             |
|                | $-3$ cent                  | $-3\rm\ cents$                   |
|                | $1,7$ cents                | $1,7$ cent                       |
|                | $0.7$ cents                | $0.7$ cent                       |

TABLE  $1$  – Bons usages à respecter ; les numéros renvoient à la liste de la page  $19$ 

pour obtenir le symbole  $\ll \mathcal{L}$  », dont le moins qu'on puisse dire est que le glyphe n'est pas très orthodoxe (ou plutôt byzantin) ; canular de son auteur Knappen ?

**Babel+greek** Si on utilise babel avec le grec, on y trouve le symbole euro. Dans cette Lettre, on utilise ainsi

\usepackage[LGR,T1]{fontenc} \usepackage[latin1]{inputenc} \usepackage[greek,frenchb]{babel}

et, pour obtenir le symbole euro «  $\epsilon$  », il suffit alors d'écrire (notamment dans la définition d'une macro)

\textgreek{\euro}.

C'est évidemment assez lourd mais si, comme dans cette Lettre, on a aussi besoin des lettres grecques, c'est une solution finalement plutôt agréable !

# **eurosans** de Walter Schmidt<sup>49</sup>.

Adpat´e aux fontes d'Adobe Euro de type 1 (en relation avec la graissse ou l'italique de la fonte courrante). Le symbole euro est appelé par

\usepackage{eurosans}

3\,\euro

...

comme dans l'"eurosym" de MF fonts.

**europs** Cette extension a été définie par Joern Clausen<sup>50</sup>. L'utilisation est

\usepackage{europs}

... 3\,\EUR

Mais il faut avoir les fichiers <sup>51</sup> zpeur.pfb et euro.map aux bons endroits et renommer les pfb (les noms d'Adobe ne sont pas utilisables).

**Autres** extensions :

**euro-ce** ftp://ftp.loria.fr/pub/ctan/fonts/euro-ce/ **eurosym** ftp://ftp.loria.fr/pub/ctan/fonts/eurosym/

Jacques ANDRÉ

 $^{49}{\rm http://tex.1oria.fr/ctan-doc/macros/latex/contrib/supported/eurosans/readme.}$ 

<sup>50</sup>ftp://ftp.loria.fr/pub/ctan/fonts/euro/latex/europs/README.europs

 $51$ Les télécharger par exemple depuis ftp://ftp.loria.fr/pub/ctan/fonts/euro/

Bulletin d'adhésion à l'association gutenberg et d'abonnement aux *Cahiers GUTenberg*

- Les administrations peuvent joindre un bon de commande revˆetu de la signature de la personne responsable.
- Si vous souhaitez que vos coordonn´ees restent confidentielles, merci de le signaler.
- $\Box$  Veuillez enregistrer mon adhésion à l'association GUT enberg pour 1 an, à titre de :
	- $\Box$  membre individuel  $(30 \in )$ ;
	- $\Box$  membre individuel étudiants (15  $\epsilon$  joindre justificatif);
	- $\Box$  organisme à but non lucratif (130  $\epsilon$ );
	- $\Box$  association d'étudiant (65  $\epsilon$ );
	- $\Box$  organisme à but lucratif (229  $\epsilon$ ).

Pour les organismes et associations, l'adhésion donne droit à l'enregistrement de sept noms (les indiquer sur une feuille à part); pour enregistrer plus de noms ou pour devenir membre bienfaiteur, nous consulter.

□ Veuillez m'abonner aux *Cahiers GUTenberg* pour 4 numéros<br>à partir du numéro, à titre de :

 $\alpha$  partir du numéro

 $\Box$  membre de l'association (31  $\epsilon$ )

 $\Box$  non-membre (46  $\in$ ).

✷ Veuillez me faire parvenir les *Cahiers GUTenberg* suivants :

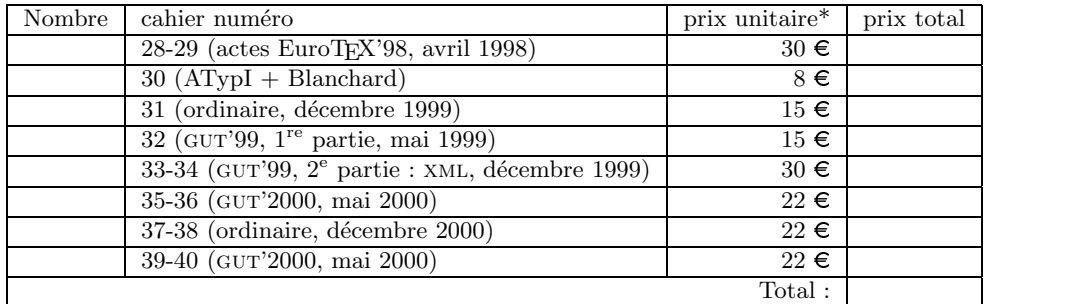

\* Les prix sont en euros, TVA et port compris.

Adresse d'expédition :

Nom : Société : Adresse : Code+Ville : Pays : Téléphone/Fax : Messagerie : Date : Signature :

À retourner, accompagné de votre règlement (chèque libellé à l'ordre de l'association GUTenberg, référence de carte bancaire ou bon de commande) à : Secrétariat de l'association GUTenberg, 2 rue des Boutons d'or, F-05000 Gap Fax : +33 4 92 57 96 67

# Association GUTenberg

Association « loi 1901 » à caractère scientifique, l'Association GUTenberg a pour objectifs de regrouper les utilisateurs francophones de TFX, de favoriser les échanges techniques permettant d'augmenter les possibilités d'impression et de diffusion des publications scientifiques et d'offrir à ses adhérents un certain nombre de services... Cette *Lettre GUTenberg* est envoyée gratuitement aux membres à jour dans leur cotisation. Montant de la cotisation 2000 :

- personne physique : 30 euros ;
- $-$  personne physique (tarif étudiant): 15 euros;
- organisme à but non lucratif : 130 euros (demi-tarif pour les associations d'étudiants);
- $-$  organisme à but lucratif : 229 euros.

# $O$ ù s'adresser?

 $Attention: l'association$  GUTenberg ne fonctionne essentiellement qu'avec des bénévoles ; merci d'y penser avant de décrocher votre téléphone.

Adresse légale

Association GUTenberg c/o Irisa, Campus universitaire de Beaulieu F-35042 Rennes cedex, France secretariat@gutenberg.eu.org téléphone :  $+33$  6 81 66 51 02 / fax :  $+33$  4 92 57 96 67

Association, comptabilité, cotisations, abonnements, publicités, etc.

Association GUTenberg c/o Sarah Grimaud 2, rue des Boutons d'or, 05000 Gap, France secretariat@gutenberg.eu.org téléphone :  $+33$  6 81 66 51 02 / fax :  $+33$  4 92 57 96 67

Soumission d'articles aux Cahiers ou à la Lettre GUTenberg

Rédaction des Cahiers GUTenberg

c/o Irisa, Campus universitaire de Beaulieu, F-35042 Rennes cedex, France gut@irisa.fr

Fax :  $+33$  2 99 84 71 71 (indiquer : « à l'attention de GUTenberg »).

Distributions gutenberg de produits TFX Voir http://www.gutenberg.eu.org/

Serveur GUTenberg

Le serveur d'archives de GUTenberg est accessible à l'URL : ftp://ftp.gutenberg. eu.org/pub/GUTenberg

# La Lettre GUTenberg

Le directeur de la publication : Maurice Laugier Rédaction : Christophe Pythoud (rédacteur en chef) Imprimerie Louis-Jean, Gap Justification du tirage : 900 exemplaires. Adresse de la rédaction : *Cahiers GUTenberg* Irisa — campus universitaire de Beaulieu, F–35042 Rennes cedex, France ISSN : 1257-2217; dépot légal :  $4^e$  trimestre 2001